## CS/ENGRD 2110 Object-Oriented Programming and Data Structures Spring 2012 Thorsten Joachims

Lecture 4: Interfaces and Types

## Interfaces

- What is an interface? – Informally, it is a specification of how an agent interacts with the outside world
- Java has a construct called **Interface** which is used formally for this purpose
	- an **Interface** describes how a class interacts with its clients
	- method names, argument/return types, fields

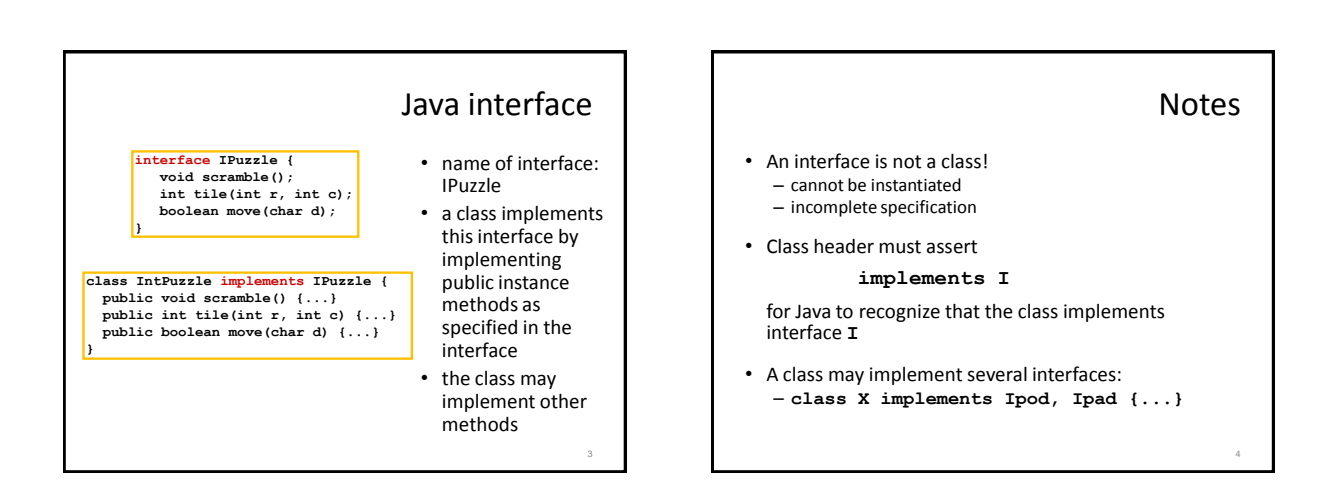

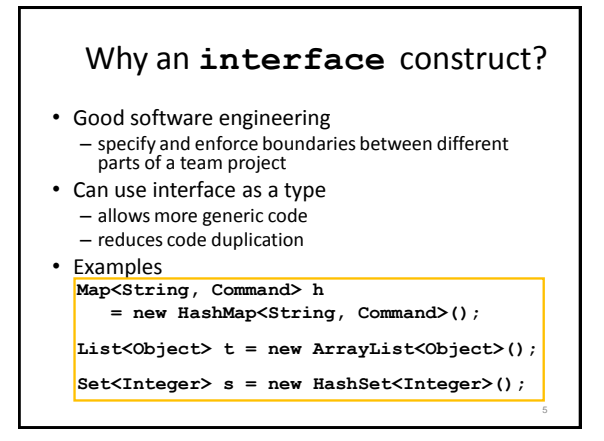

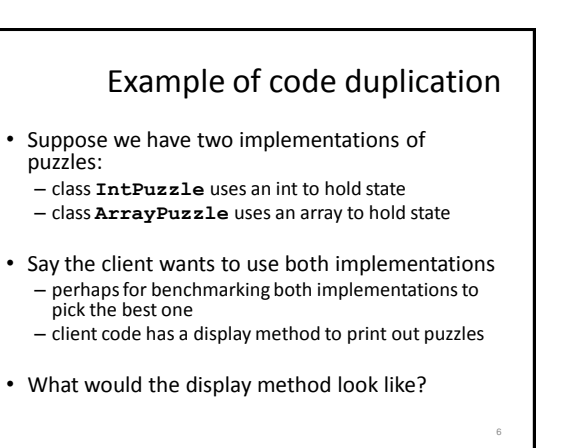

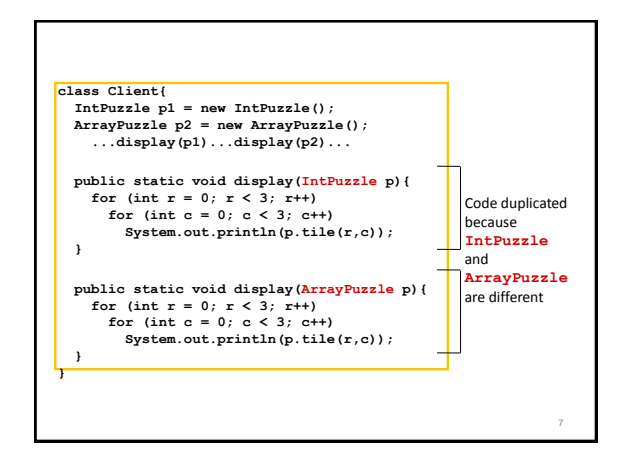

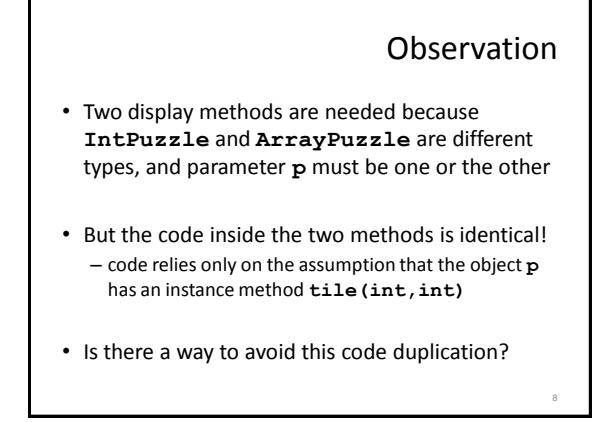

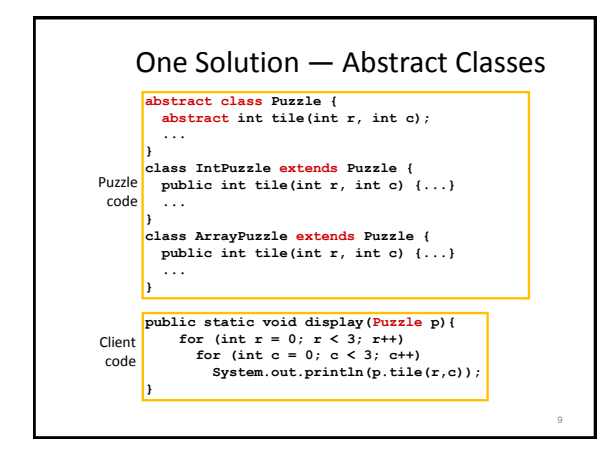

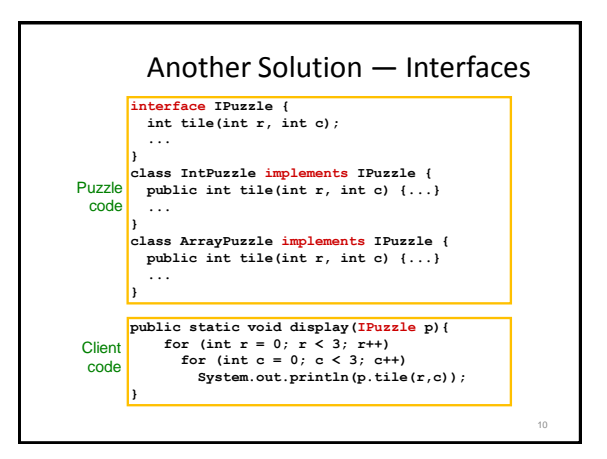

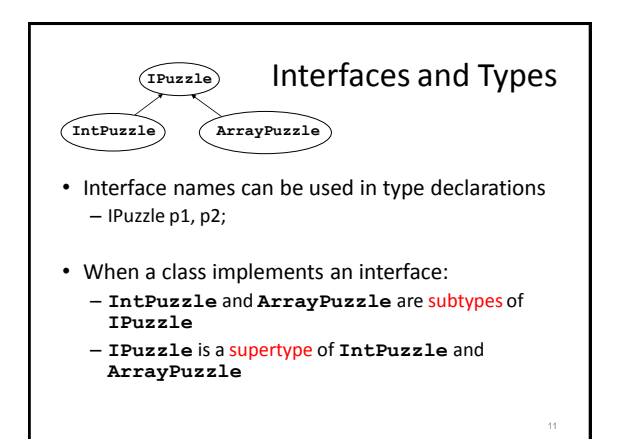

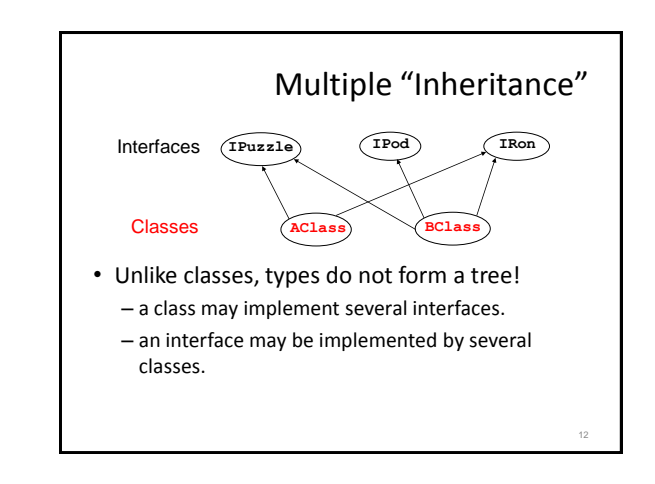

14

## Extending a Class vs Implementing an Interface

13

- A class can
	- implement many interfaces, but
	- extend only one class
- To share code between two classes
	- put shared code in a common superclass
	- interfaces cannot contain code

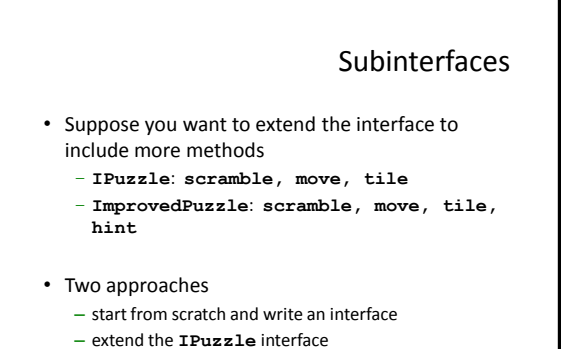

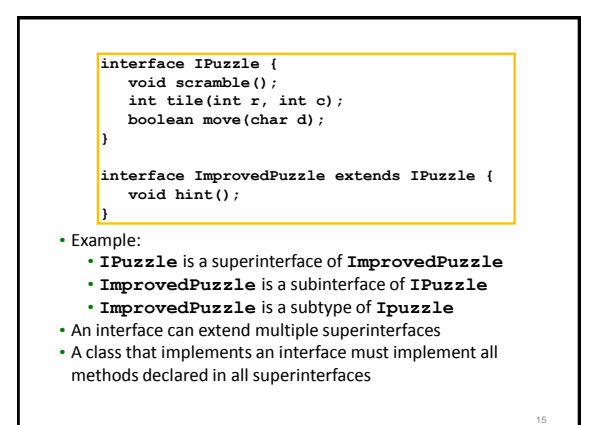

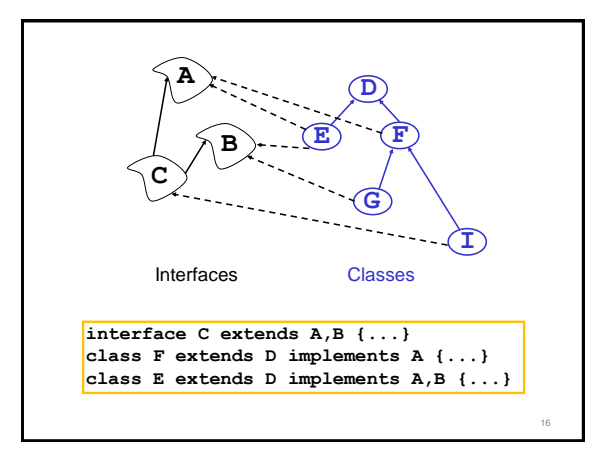

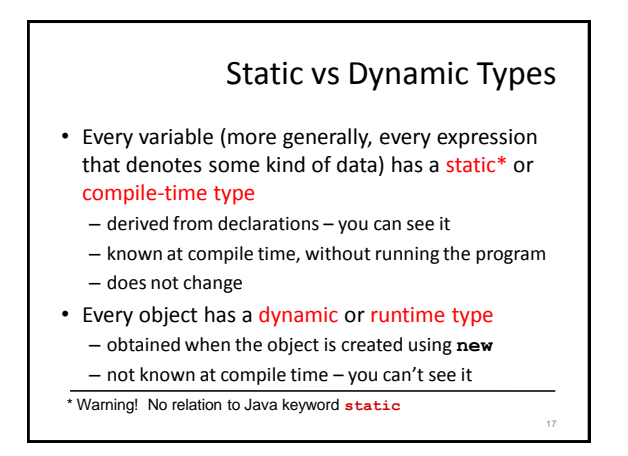

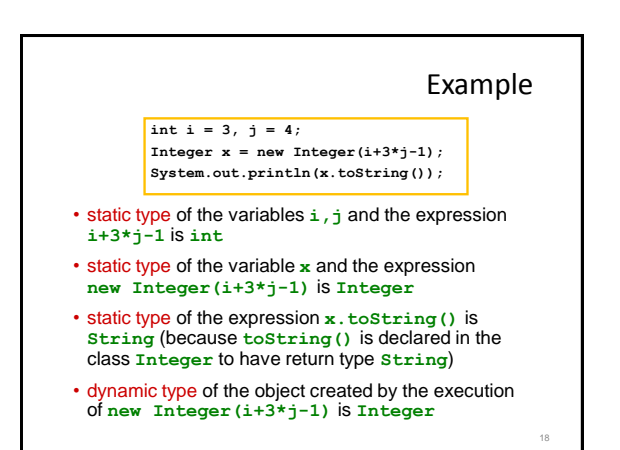

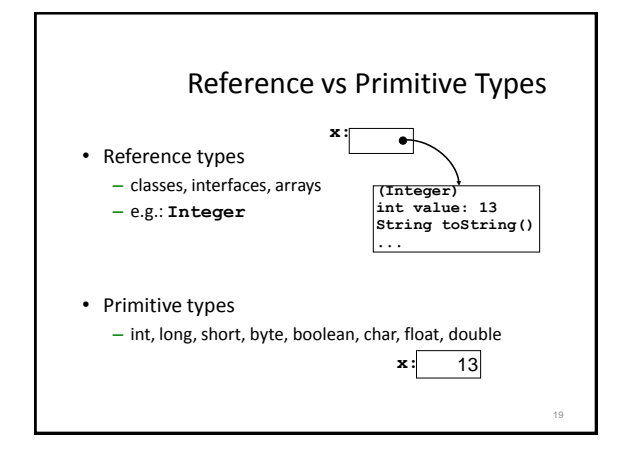

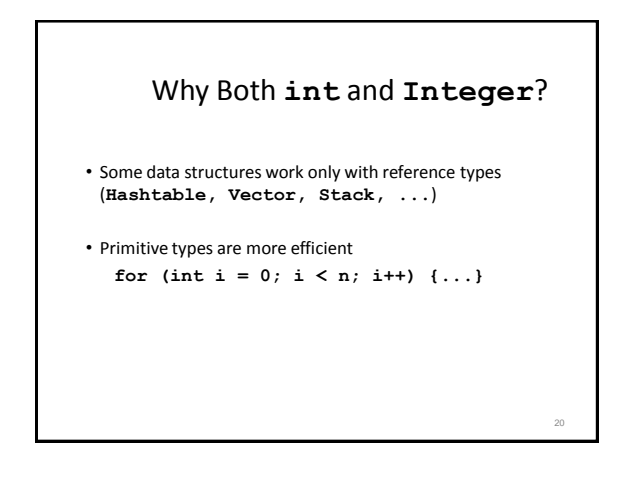

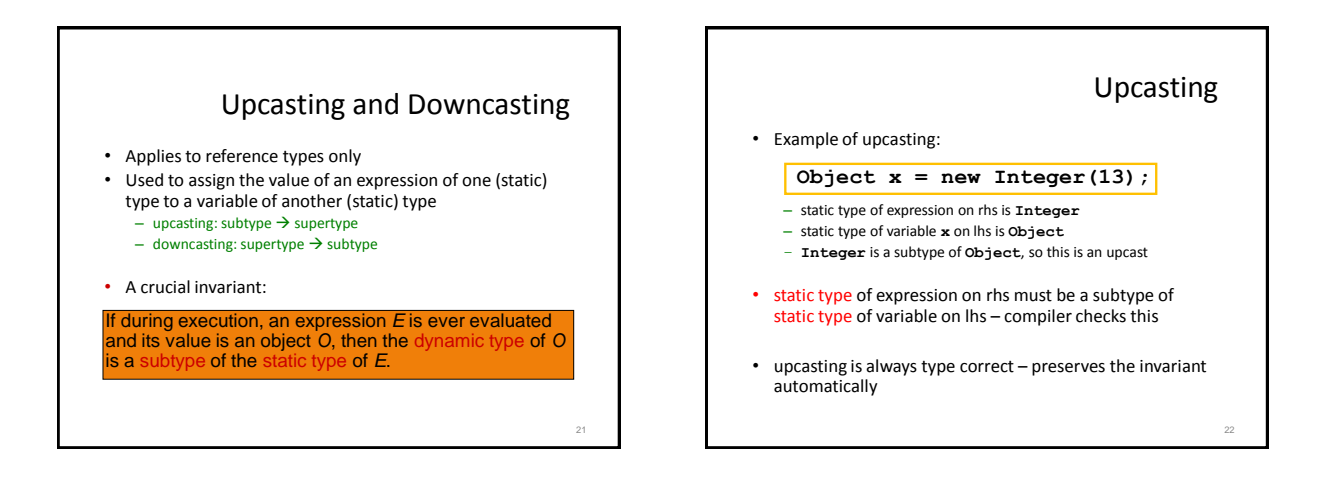

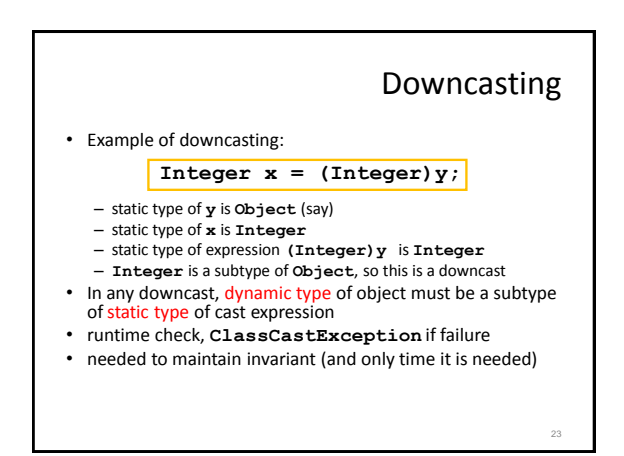

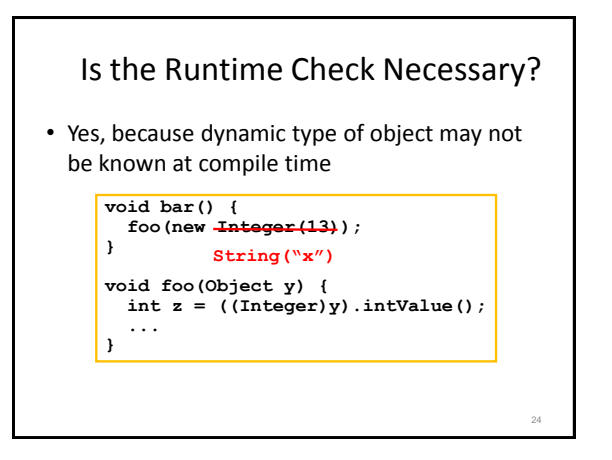

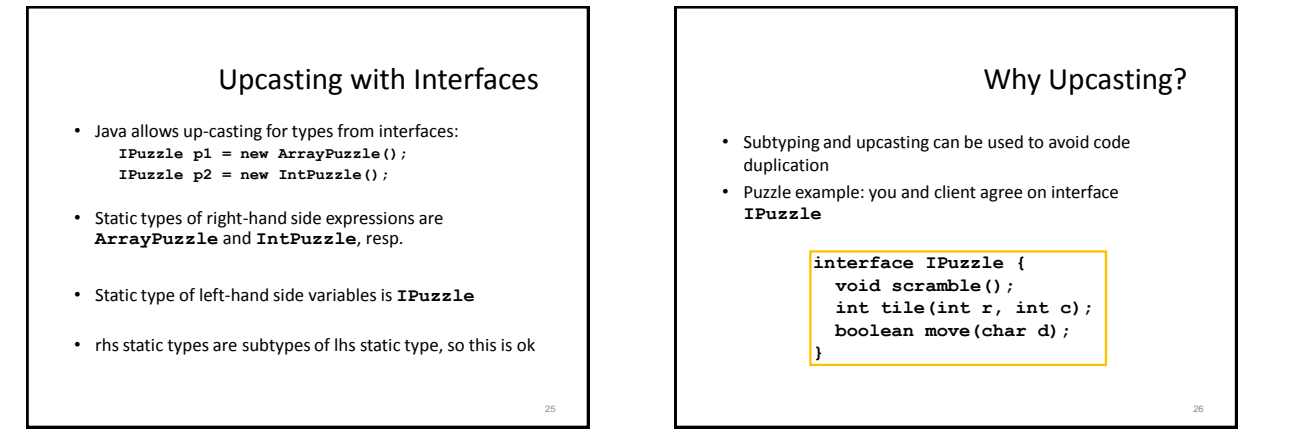

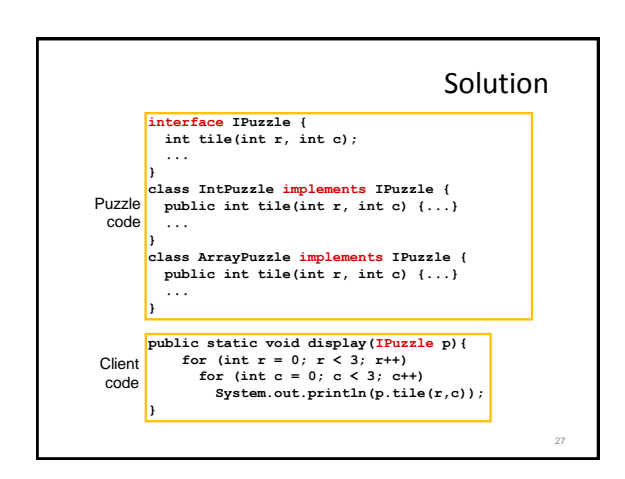

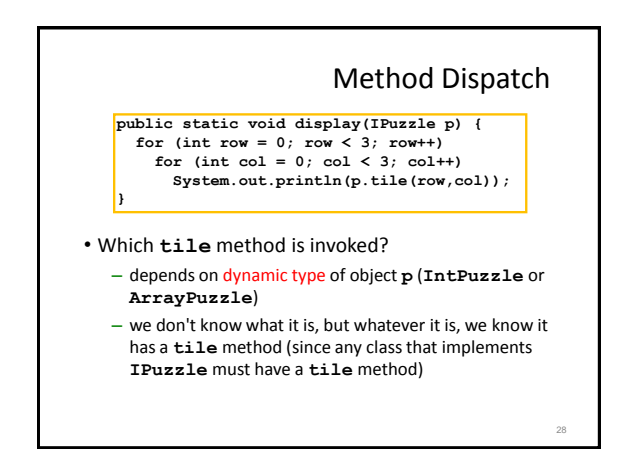

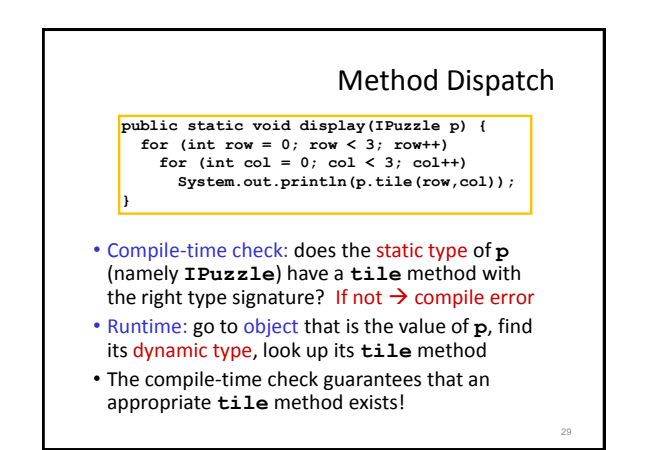

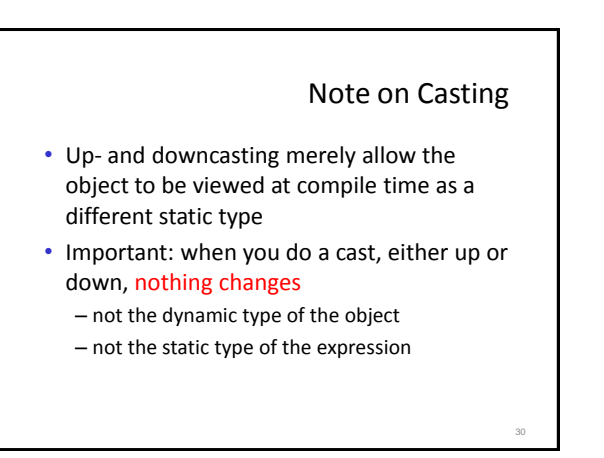

## Another Use of Upcasting

31

- Heterogeneous Data Structures
- Example:
	- **IPuzzle[] pzls = new IPuzzle[9]; pzls[0] = new IntPuzzle(); pzls[1] = new ArrayPuzzle();**
- expression **pzls[i]** is of type **IPuzzle**
- objects created on right hand sides are of subtypes of **IPuzzle**

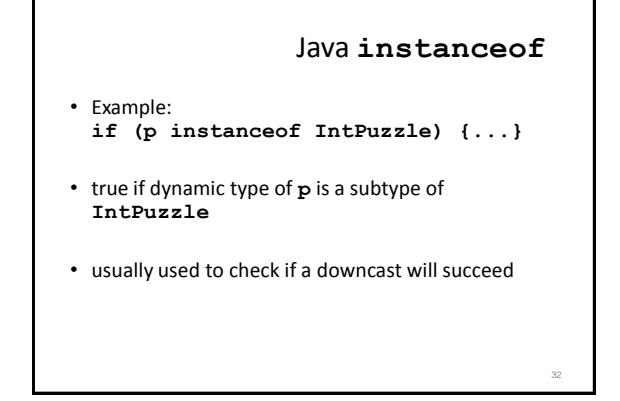

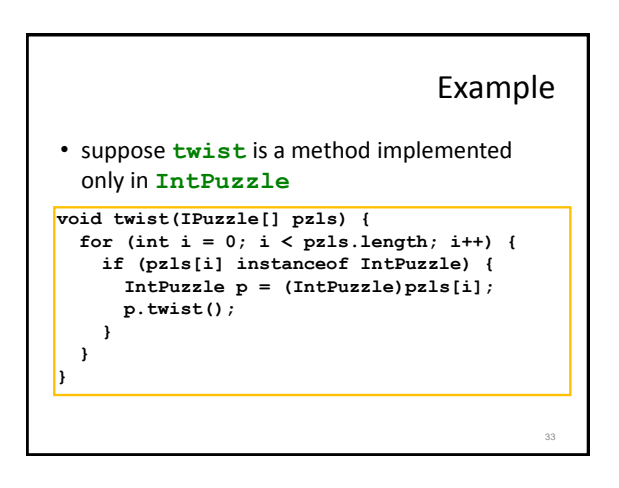

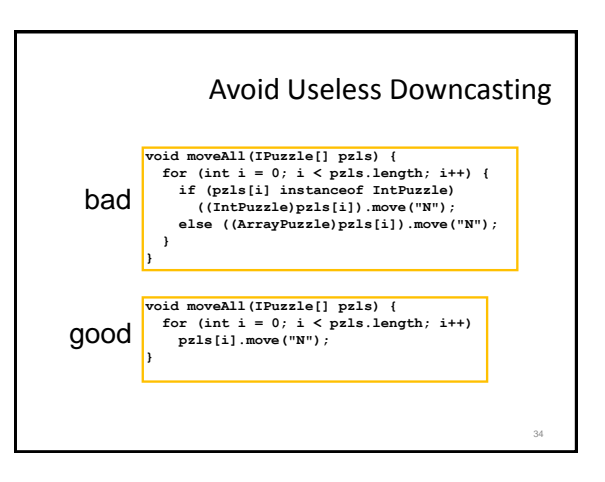

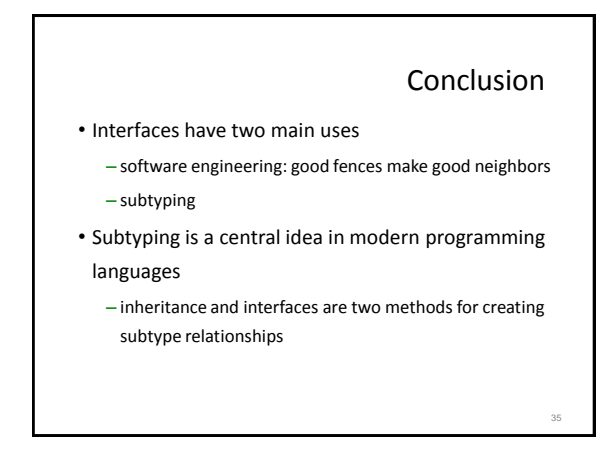